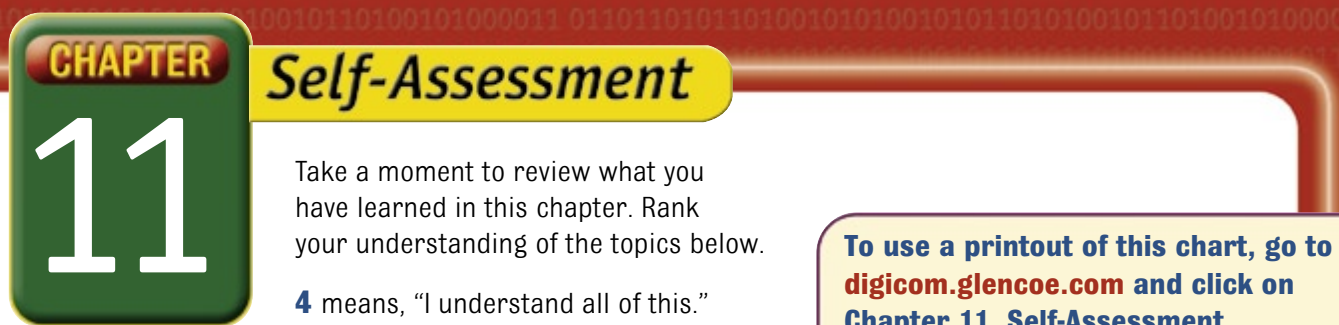

Take a moment to review what you have learned in this chapter. Rank your understanding of the topics below.

- **4** means, "I understand all of this."
- **3** means, "I understand some of this."
- **2** means, "I understand very little of this."
- **1** means, "I don't remember this."

**digicom.glencoe.com and click on Chapter 11, Self-Assessment. Or:** 

**Ask your teacher for a personal copy.**

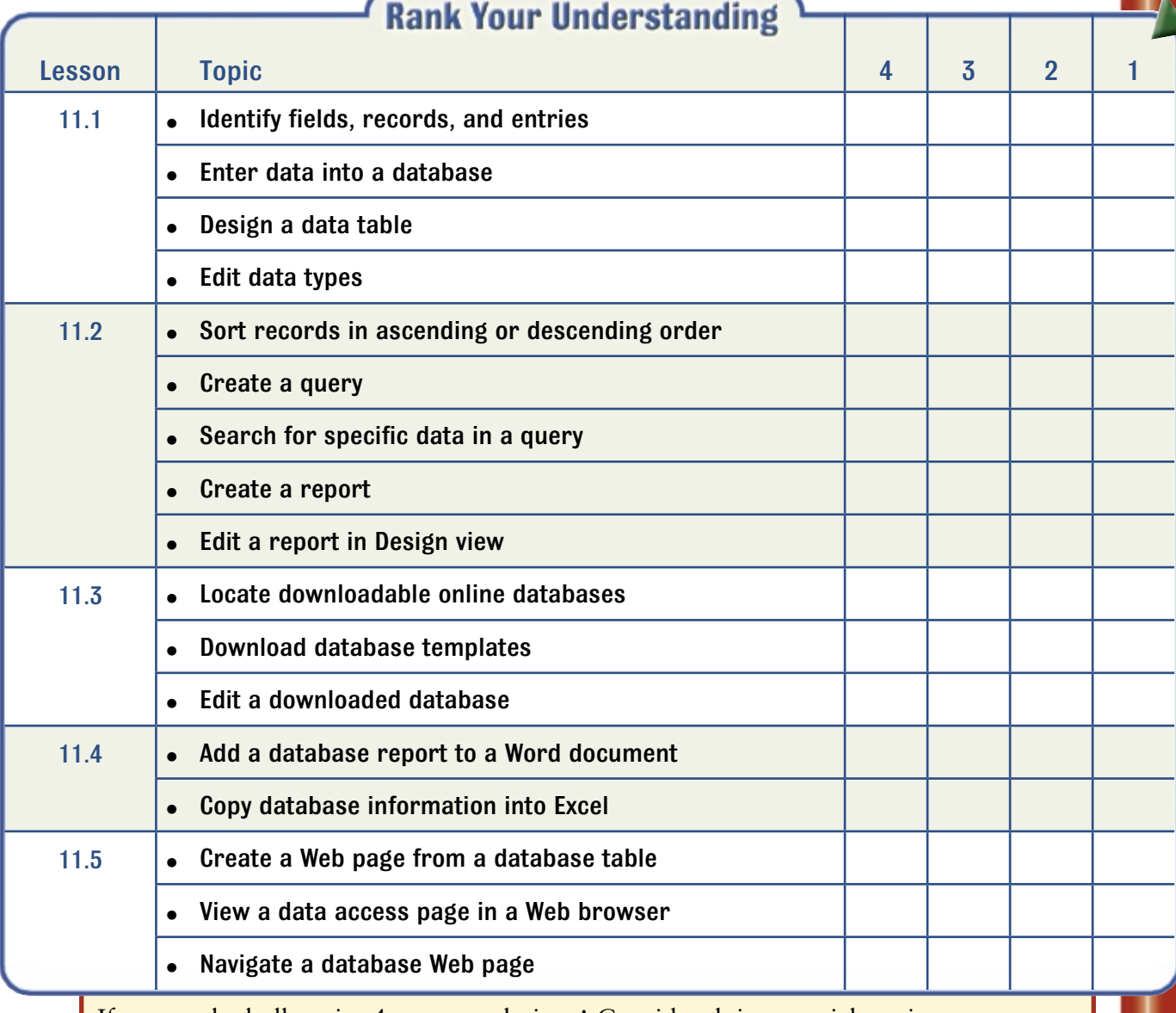

If you ranked all topics 4, congratulations! Consider doing a quick review. If you ranked yourself 3 or lower in any topic, consider reviewing these topics first.